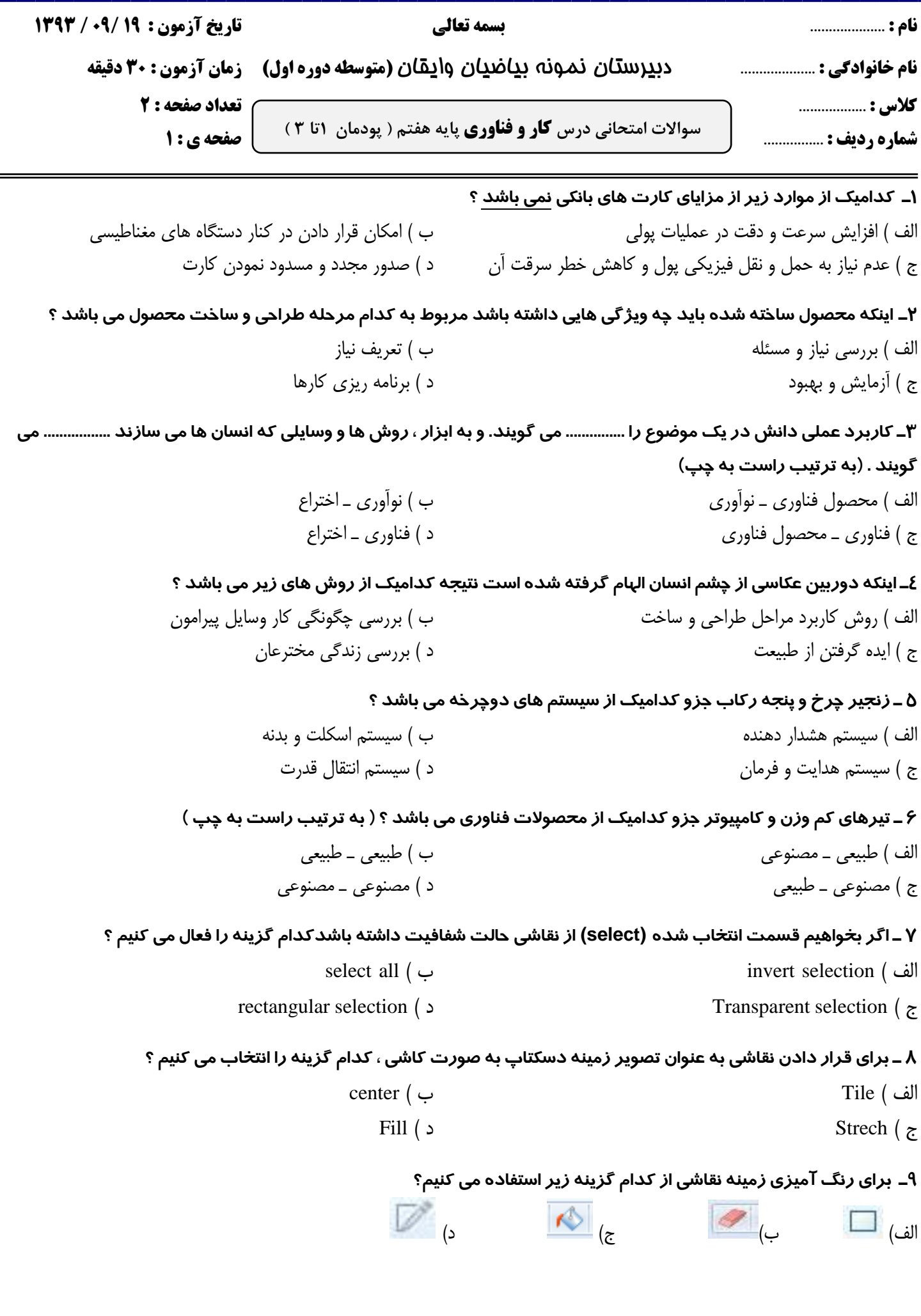

**ادامه ی سوالات در صفحه ی بعد** 

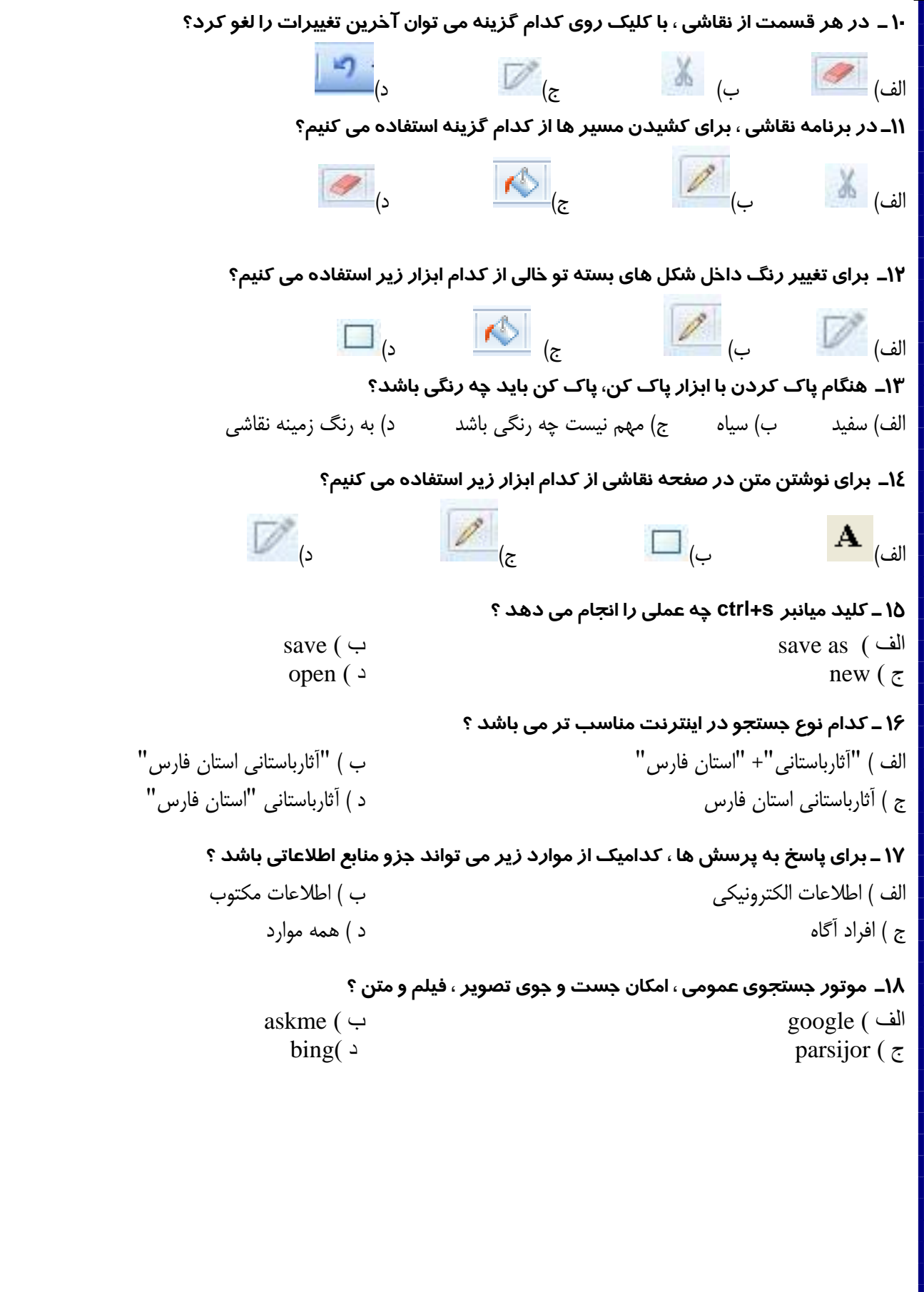